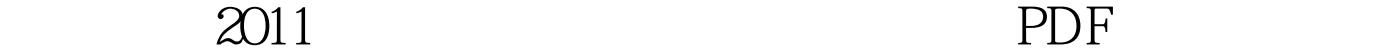

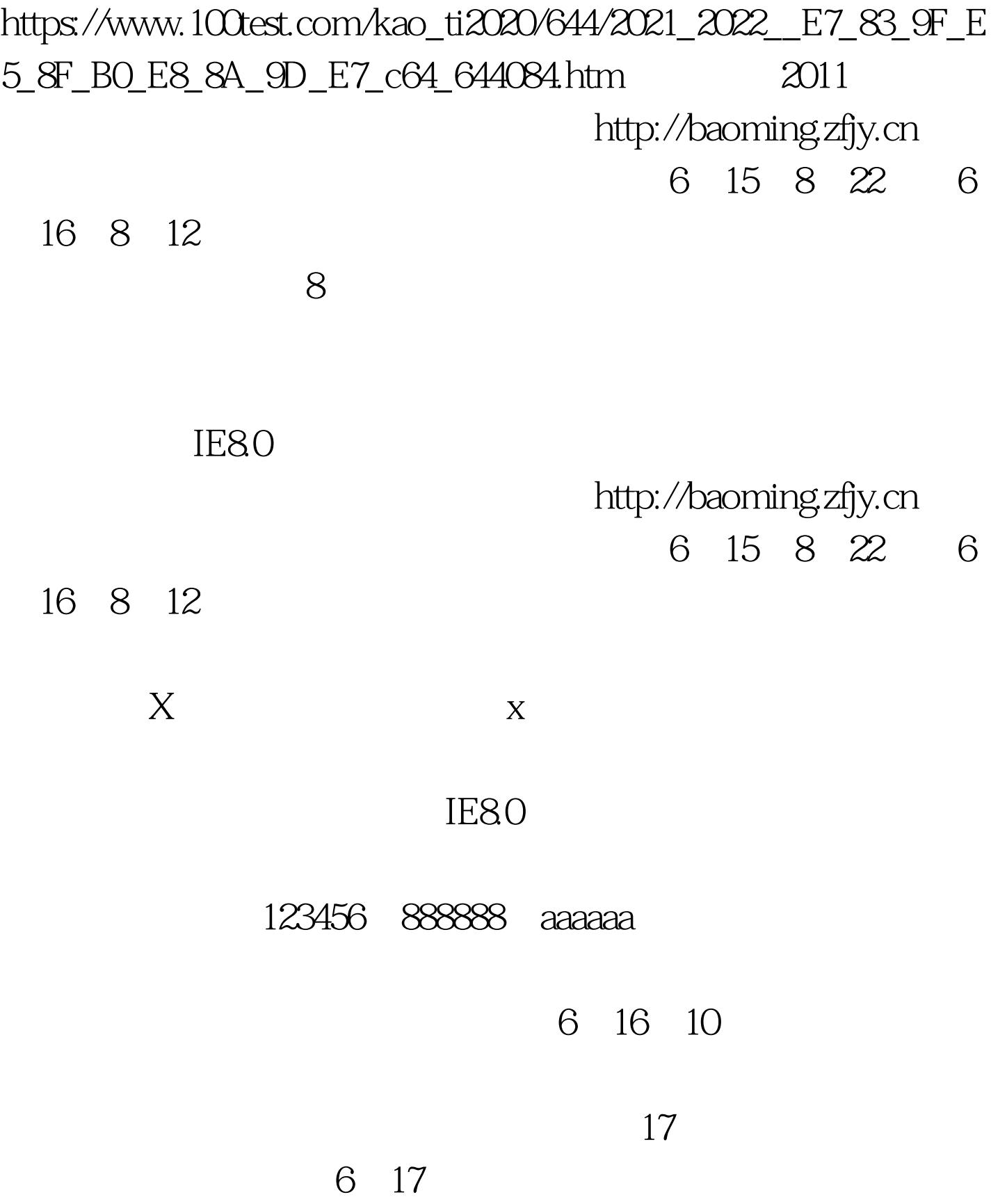

## $\#0000\text{f} > 2011$  $\approx$  2011  $\#\text{ff}0000$   $\#\text{f}0000f$   $\#\text{f}0000$  $\#ff0000 \rightarrow \#0000f> 100Test$ www.100test.com